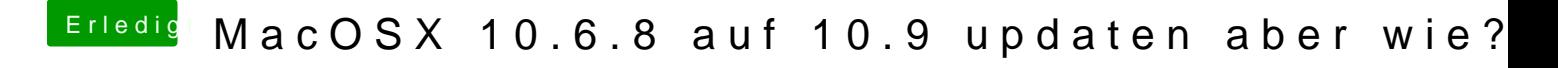

Beitrag von TuRock vom 3. März 2014, 18:39

Was für Fehler kommt beim Unibeast !?